## How to Register:

## 1) Create an account

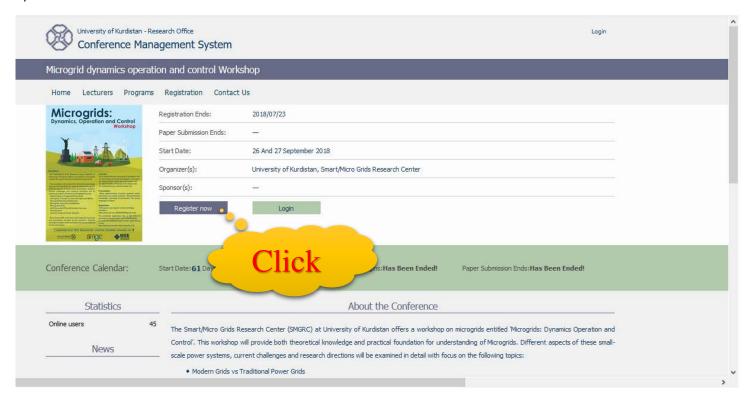

## 2) Fill in the fields.

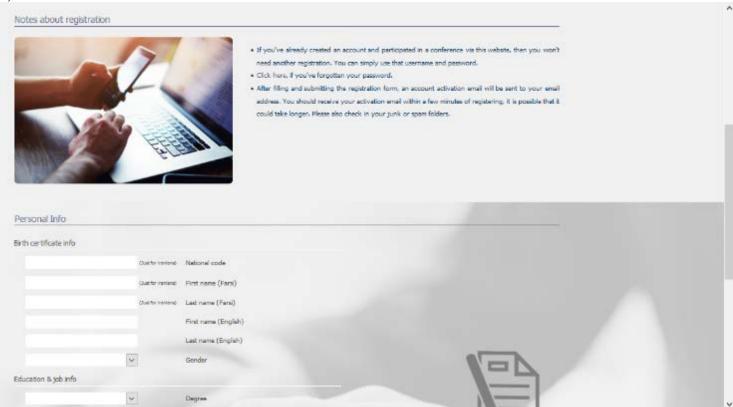

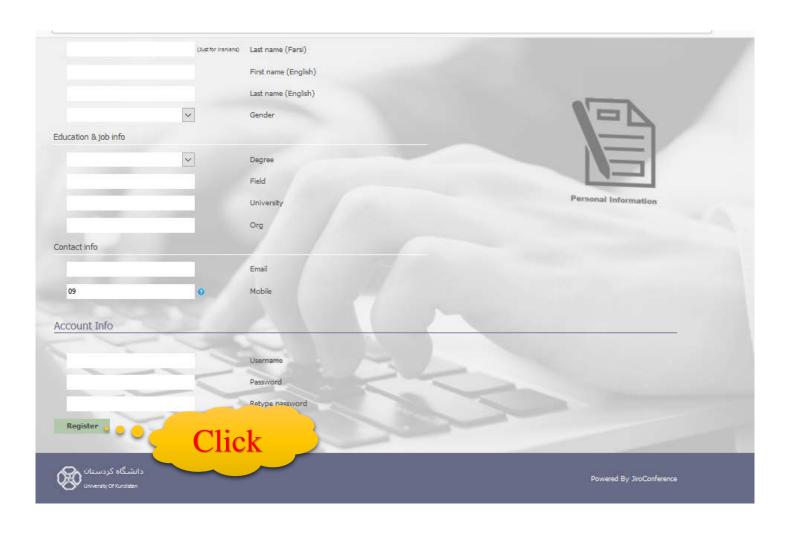

## **Enroll in the workshop by these steps:**

1) Login to your account with your account information.

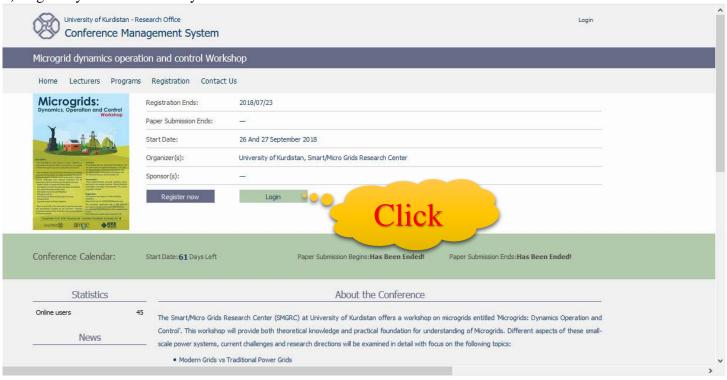

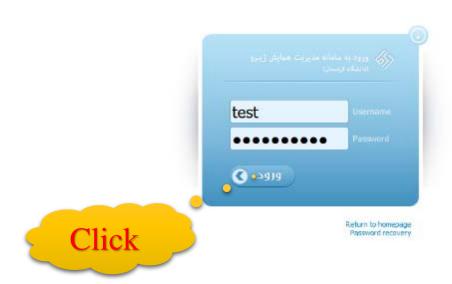

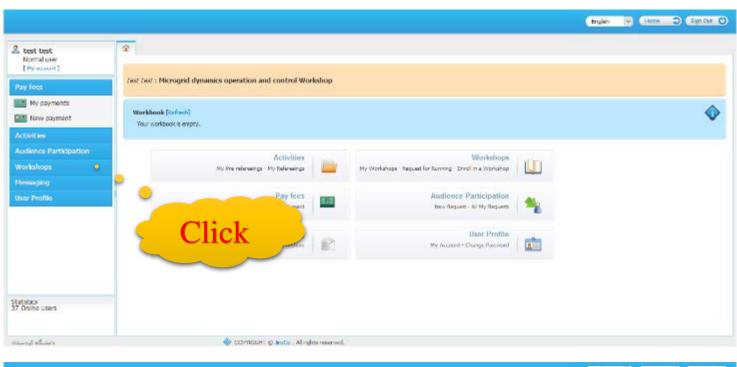

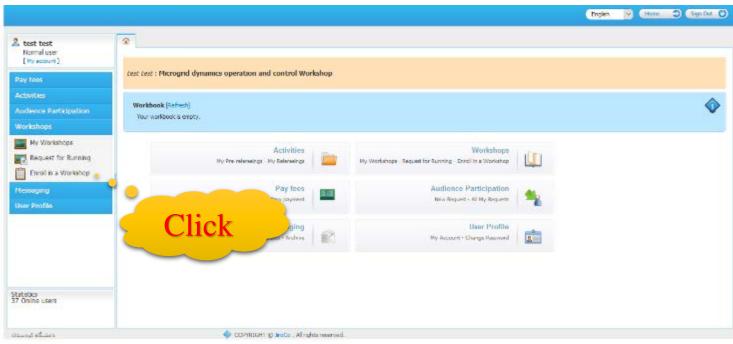

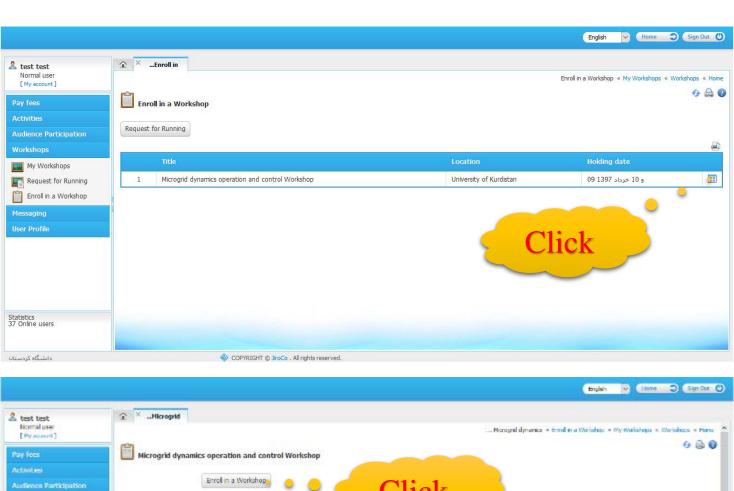

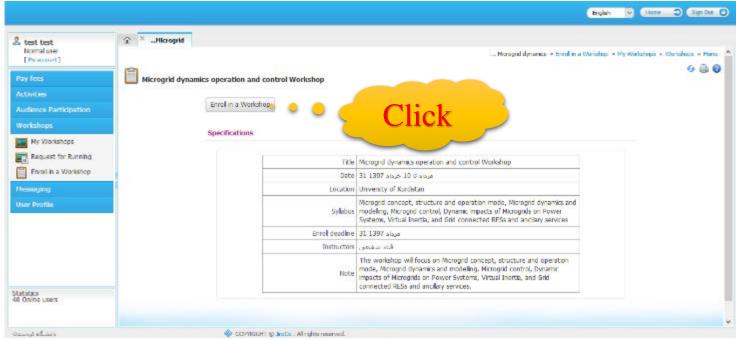

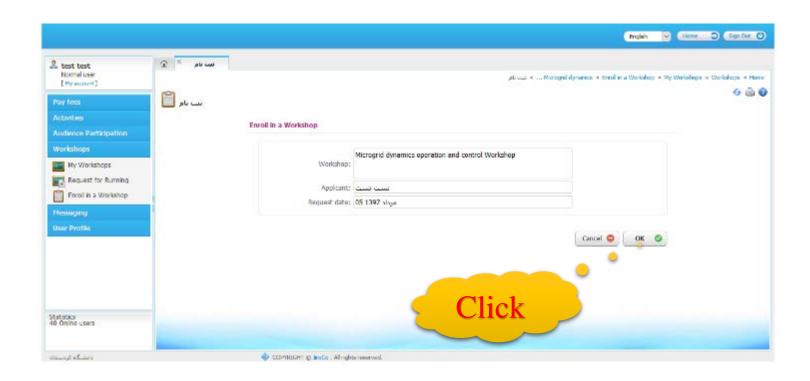